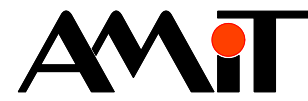

# Alternativní použití analogových vstupů

#### **Abstrakt**

Aplikační poznámka řeší způsob alternativního využití analogových vstupů, při jejich využití jiným než standardním způsobem.

Autor: Zbyněk Říha Dokument: ap0033\_cz\_01.pdf

#### **Příloha**

Obsah souboru: -

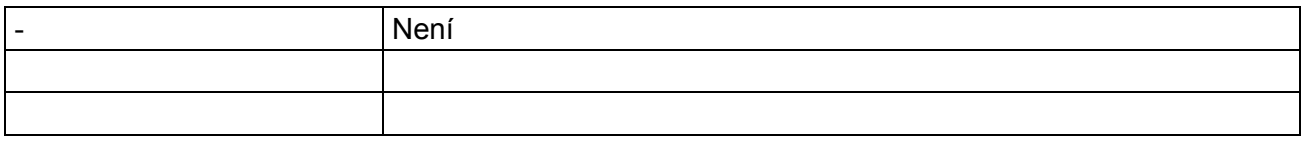

**Copyright (c) 2009, AMiT® , spol. s r.o.**  www.amit.cz

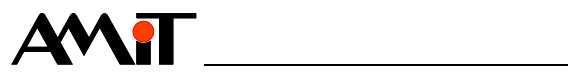

## Obsah

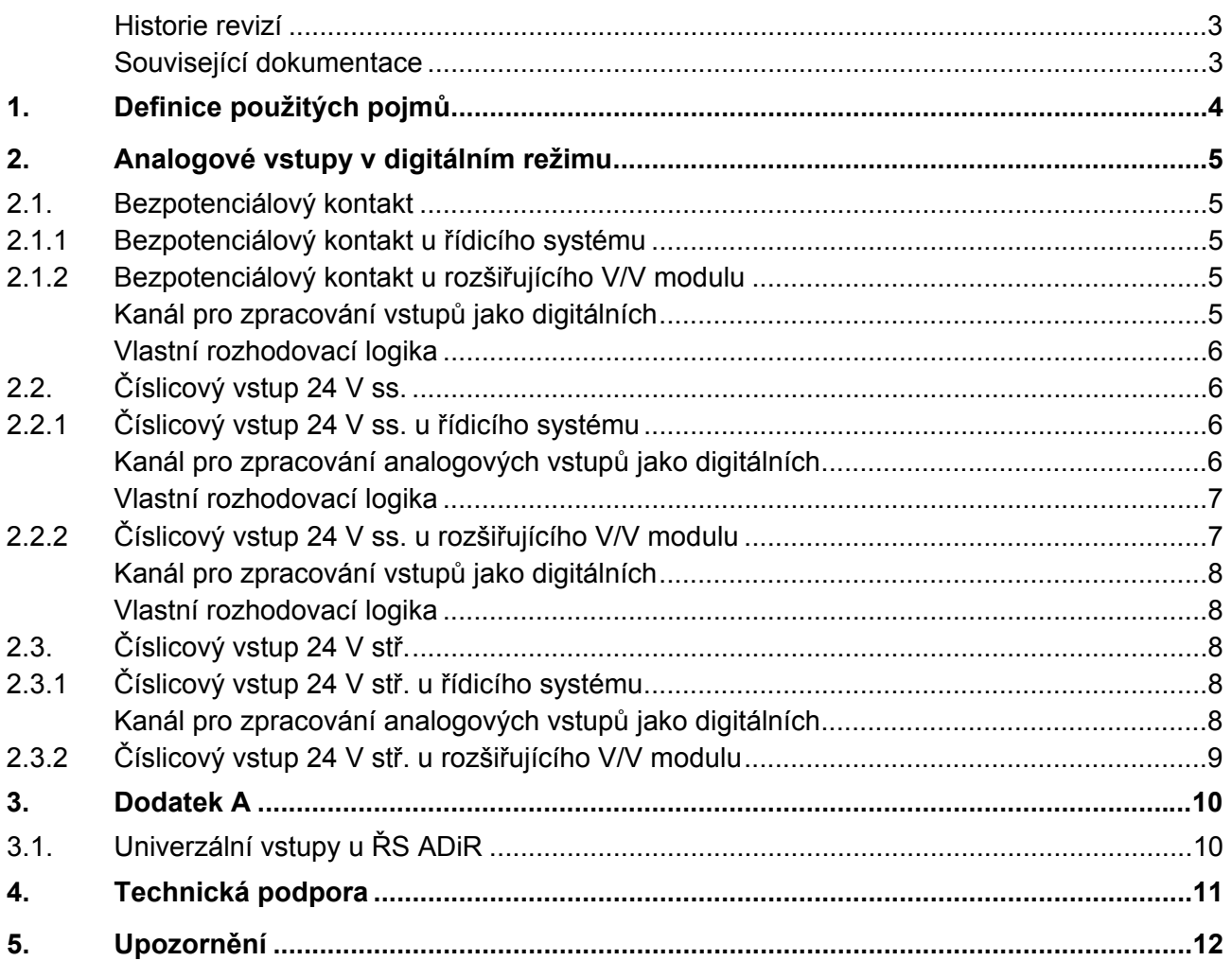

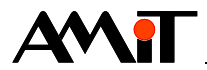

#### **Historie revizí**

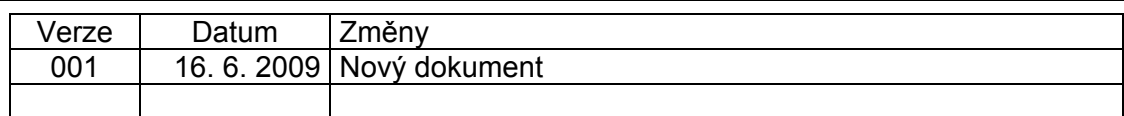

#### **Související dokumentace**

- 1) Nápověda k návrhovému prostředí DetStudio soubor: DetStudioHelp.chm
- 2) Manuál k rozšiřujícím modulům DM-xxx soubor: dm-xxx\_g\_cz\_xxx.pdf
- 3) Manuál k řídicímu systému ADiR soubor: adir\_g\_cz\_xxx.pdf
- 4) AP0025 Komunikace v síti ARION definice tabulkou soubor: ap0025\_cz\_xx.pdf

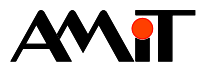

# **1. Definice použitých pojmů**

### **DetStudio**

Návrhové prostředí firmy AMiT, které slouží pro parametrizaci řídicích systémů. Toto prostředí je volně ke stažení na www.amit.cz.

#### **Kanál**

Skupina signálů stejného typu.

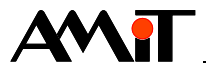

# **2. Analogové vstupy v digitálním režimu**

Analogové vstupy lze při splnění jistých podmínek (viz níže) využít také jako digitální vstupy. Tyto pak mohou u většiny řídicích systémů a u některých rozšiřujících V/V modulů pracovat až ve třech režimech:

- ♦ Bezpotenciálový kontakt (analogový vstup pro měření teploty z odporového čidla).
- ♦ Číslicový vstup 24 V ss. (analogový vstup pro rozsah 0 .. 10 V).
- ♦ Číslicový vstup 24 V stř. (analogový vstup pro rozsah 0 .. 10 V).

## **2.1. Bezpotenciálový kontakt**

Pro využití analogového vstupu jako bezpotenciálového kontaktu **je nutné nastavit příslušný analogový vstup do režimu Ni1000**. Vlastní rozhodovací logiku musí aplikátor (mimo řídicí systém ADiR, který je pospán v kapitole Dodatek A, nebo rozšiřující V/V modul s univerzálními vstupy) naprogramovat ve vlastní režii.

#### *Pozor*

*V případě naprogramování obsluhy bezpotenciálového kontaktu v režii programátora bude příslušný analogový vstup vracet hodnotu Log.1, pokud bude kontakt rozepnut a hodnotu Log. 0, pokud bude kontakt sepnut. Toto je ve vlastní rozhodovací logice taktéž nutné ošetřit.* 

### **2.1.1 Bezpotenciálový kontakt u řídicího systému**

Programovou obsluhu analogového vstupu v režimu bezpotenciálový kontakt lze u řídicího systému (mimo řídicí systém ADiR, který je pospán v kapitole Dodatek A) naprogramovat např. následujícím způsobem:

//Načtení hodnoty v rozsahu 0 .. 5 V AnIn #Ni10001\_0, ADig\_In[0,0], 5.000, 0.000, 5.000, 0.000, 5.000

AnIn #Ni10001\_1, ADig\_In[1,0], 5.000, 0.000, 5.000, 0.000, 5.000

//Rozhodovací logika

Hyst ADig\_In[0,0], Digital.0, 2.000, 1.000, 0x0001 Hyst ADig\_In[1,0], Digital.1, 2.000, 1.000, 0x0001

## **2.1.2 Bezpotenciálový kontakt u rozšiřujícího V/V modulu**

#### **Kanál pro zpracování vstupů jako digitálních**

U vybraných typů rozšiřujících V/V modulů s univerzálními vstupy lze tyto vstupy načíst přímo jako digitální pomocí kanálu DI (viz manuál k příslušným rozšiřujícím modulům). Načtení stavu jednotlivých univerzálních vstupů v režimu digitálním pak bude vypadat např. následovně:

ARI DigIn 1, 0, ARDig In[0,0], 0x0000

#### *Poznámka*

*Výše uvedený kód bude funkční za předpokladu definice rozšiřujícího V/V modulu s univerzálními vstupy s adresou 1 v tabulce IO ARION (viz AP0025 – Komunikace v síti ARION – definice tabulkou). Úrovně pro vyhodnocení Log. 0 a Log. 1 jsou popsány v manuálu ke každému typu rozšiřujícího V/V modulu s univerzálními vstupy.* 

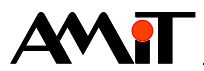

#### **Vlastní rozhodovací logika**

Rozšiřující V/V moduly bez univerzálních vstupů nemají speciální kanály pro načtení analogového vstupu v režimu digitálním k dispozici. V takových případech musí aplikátor naprogramovat rozhodovací logiku např. následujícím způsobem.

//Načtení hodnoty v rozsahu 0 .. 5 V ARI AnIn 1, 0, 2, ADig In[0,0], NONE[0,0], 5.000, 0.000, 5.000, 0.000, 5.000 //Rozhodovací logika Hyst ADig\_In[0,0], Digital.0, 2.000, 1.000, 0x0001 Hyst ADig\_In[1,0], Digital.1, 2.000, 1.000, 0x0001

#### *Poznámka*

*Výše uvedený kód bude funkční za předpokladu definice rozšiřujícího V/V modulu analogových vstupů s adresou 1 v tabulce IO ARION (viz AP0025 – Komunikace v síti ARION – definice tabulkou).* 

# **2.2. Číslicový vstup 24 V ss.**

Pro využití analogového vstupu jako číslicového vstupu 24 V ss. **je nutné nastavit příslušný analogový vstup do režimu měření napětí v rozsahu 0 .. 10 V**. Při takovémto nastavení lze na příslušný analogový vstup přivést až 50 V ss. trvale aniž by došlo k jeho poškození. Načtení stavu digitálního vstupu lze pak učinit dvěma způsoby v závislosti na typu řídicího systému (rozšiřujícího V/V modulu) následovně:

- ♦ Využitím kanálu pro zpracování analogových vstupů jako digitálních (vybrané typy HW).
- ♦ Naprogramováním vlastní rozhodovací logiky (všechny typy HW mimo ŘS ADiR, který je pospán v kapitole Dodatek A).

#### *Pozor*

*Pro vyšší odolnost vstupu proti rušení doporučujeme paralelně se vstupem připojit odpor 3,3 kΩ.* 

## **2.2.1 Číslicový vstup 24 V ss. u řídicího systému**

Maximální kmitočet, který může analogový vstup v režimu číslicový vstup 24 V ss. zpracovat, je dán především programovou obsluhou řídicího systému.

#### **Kanál pro zpracování analogových vstupů jako digitálních**

U vybraných typů řídicích systémů lze analogový vstup načíst přímo jako digitální v režimu 24 ss. pomocí kanálu DAI.

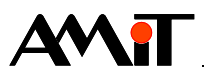

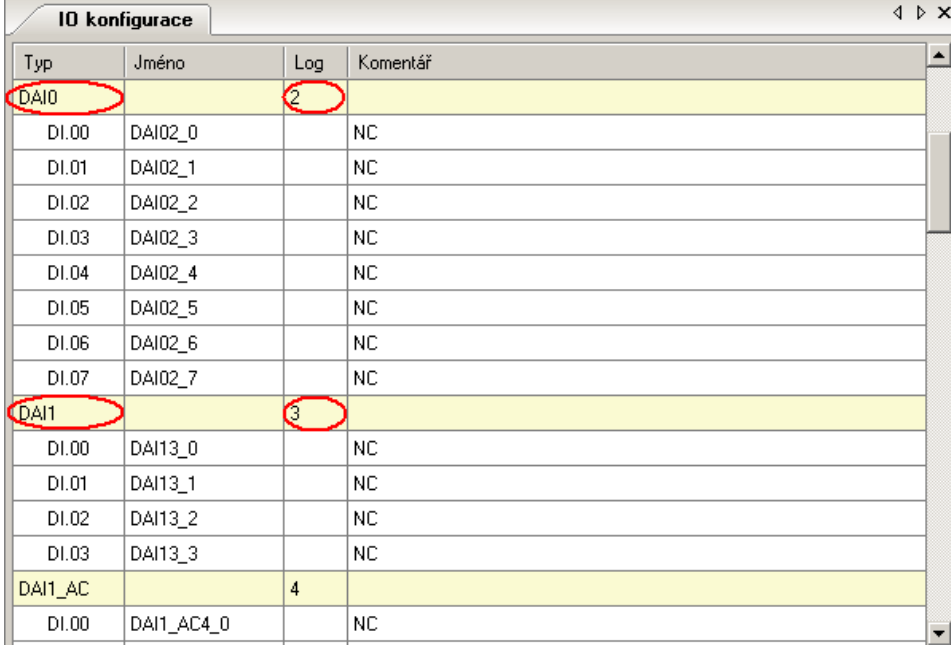

Obr. 1 - Kanály pro zpracování analogových vstupů jako digitálních v režimu 24 V ss.

Kanál DAI se využívá v kombinaci s moduly pro načtení stavu digitálních vstupů BinIn (DigIn). Uživatel tedy nemusí programovat žádnou rozhodovací logiku. Tuto má řídicí systém implementovánu na příslušném kanálu a provede tak přímo načtení logické hodnoty daného vstupu do požadovaného bitu (proměnné). Načtení stavu jednotlivých analogových vstupů v režimu digitálním pak bude vypadat např. následovně:

DigIn #2, ADig\_In, 0x0000

#### *Poznámka*

*Úrovně pro vyhodnocení Log. 0 a Log. 1 jsou popsány v manuálu ke každému typu řídicího systému, který podporuje zpracování analogových vstupů jako digitálních pomocí speciálního kanálu.* 

#### **Vlastní rozhodovací logika**

Některé řídicí systémy nemají speciální kanály pro načtení analogového vstupu v režimu digitálním k dispozici. V takových případech musí aplikátor naprogramovat rozhodovací logiku např. následujícím způsobem.

```
//Načtení hodnoty v rozsahu 0 .. 10 V 
AnIn #AI00_0, ADig_In[0,0], 10.000, 0.000, 10.000, 0.000, 10.000 
AnIn #AI00_1, ADig_In[1,0], 10.000, 0.000, 10.000, 0.000, 10.000
```
//Rozhodovací logika

Hyst ADig In[0,0], Digital.0, 8.000, 2.000, 0x0000 Hyst ADig\_In[1,0], Digital.1, 8.000, 2.000, 0x0000

## **2.2.2 Číslicový vstup 24 V ss. u rozšiřujícího V/V modulu**

Maximální kmitočet, který může analogový vstup v režimu číslicový vstup 24 V ss. zpracovat, je dán především programovou obsluhou a periodou komunikace s rozšiřujícím V/V modulem.

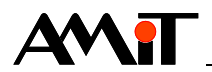

#### **Kanál pro zpracování vstupů jako digitálních**

U vybraných typů rozšiřujících V/V modulů s univerzálními vstupy lze tyto vstupy načíst přímo jako digitální v režimu 24 ss. pomocí kanálu DI (viz manuál k příslušným rozšiřujícím modulům). Načtení stavu jednotlivých univerzálních vstupů v režimu digitálním pak bude vypadat např. následovně:

ARI DigIn 1, 0, ARDig In[0,0], 0x0000

#### *Poznámka*

*Výše uvedený kód bude funkční za předpokladu definice rozšiřujícího V/V modulu s univerzálními vstupy s adresou 1 v tabulce IO ARION (viz AP0025 – Komunikace v síti ARION – definice tabulkou). Úrovně pro vyhodnocení Log. 0 a Log. 1 jsou popsány v manuálu ke každému typu rozšiřujícího V/V modulu s univerzálními vstupy.* 

#### **Vlastní rozhodovací logika**

Rozšiřující V/V moduly bez univerzálních vstupů nemají speciální kanály pro načtení analogového vstupu v režimu digitálním k dispozici. V takových případech musí aplikátor naprogramovat rozhodovací logiku např. následujícím způsobem.

//Načtení hodnoty v rozsahu 0 .. 10 V ARI\_AnIn 1, 0, 2, ADig\_In[0,0], NONE[0,0], 10.000, 0.000, 10.000, 0.000, 10.000

//Rozhodovací logika

Hyst ADig\_In[0,0], Digital.0, 8.000, 2.000, 0x0000

Hyst ADig\_In[1,0], Digital.1, 8.000, 2.000, 0x0000

#### *Poznámka*

*Výše uvedený kód bude funkční za předpokladu definice rozšiřujícího V/V modulu analogových vstupů s adresou 1 v tabulce IO ARION (viz AP0025 – Komunikace v síti ARION – definice tabulkou).* 

# **2.3. Číslicový vstup 24 V stř.**

Pro využití analogového vstupu jako číslicového vstupu 24 V stř. **je nutné nastavit příslušný analogový vstup do režimu měření napětí v rozsahu 0 .. 10 V**. Načtení stavu digitálního vstupu lze pak učinit využitím kanálu pro zpracování analogových vstupů jako digitálních (vybrané typy HW)

#### *Pozor*

*Pro vyšší odolnost vstupu proti rušení doporučujeme paralelně se vstupem připojit odpor 3,3 kΩ.* 

## **2.3.1 Číslicový vstup 24 V stř. u řídicího systému**

Maximální kmitočet, který může analogový vstup v režimu číslicový vstup 24 V stř. zpracovat, je dán především programovou obsluhou řídicího systému.

#### **Kanál pro zpracování analogových vstupů jako digitálních**

U vybraných typů řídicích systémů lze analogový vstup načíst přímo jako digitální v režimu 24 stř. pomocí kanálu DAI.

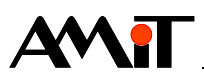

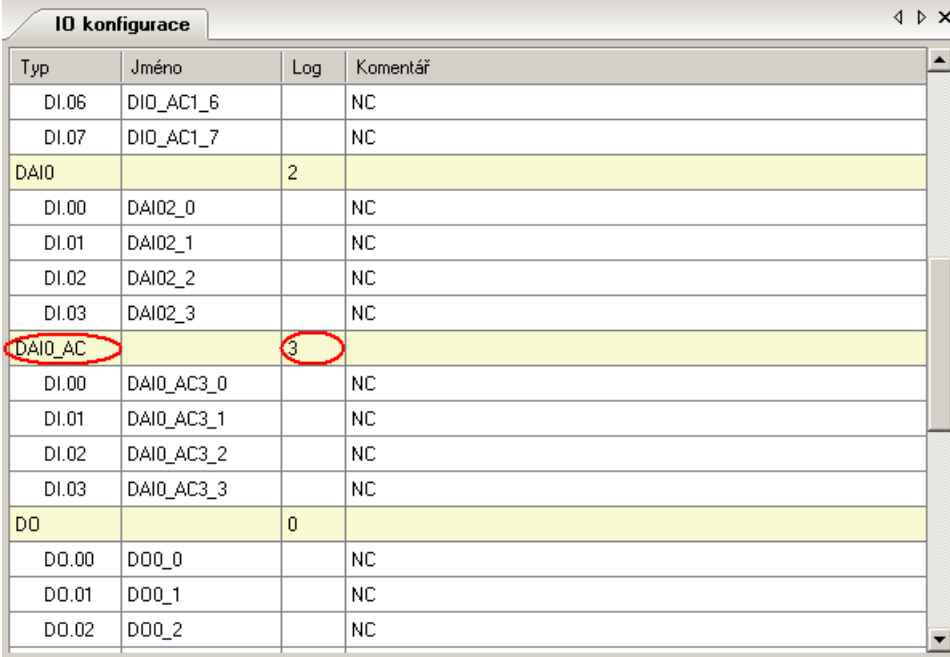

Obr. 2 - Kanál pro zpracování analogových vstupů jako digitálních v režimu 24 V stř.

Kanál DAI\_AC se využívá v kombinaci s moduly pro načtení stavu digitálních vstupů BinIn (DigIn). Uživatel tedy nemusí programovat žádnou rozhodovací logiku. Tuto má řídicí systém implementovánu na příslušném kanálu a provede tak přímo načtení logické hodnoty daného vstupu do požadovaného bitu (proměnné). Načtení stavu jednotlivých analogových vstupů v režimu digitálním pak bude vypadat např. následovně:

DigIn #3, ADig\_In, 0x0000

#### *Poznámka*

*Úrovně pro vyhodnocení Log. 0 a Log. 1 jsou popsány v manuálu ke každému typu řídicího systému (rozšiřujícího V/V modulu), který podporuje zpracování analogových vstupů jako digitálních pomocí speciálního kanálu.* 

## **2.3.2 Číslicový vstup 24 V stř. u rozšiřujícího V/V modulu**

Rozšiřující V/V moduly s univerzálními vstupy nebo s analogovými vstupy načtení stř. digitálního signálu neumožňují.

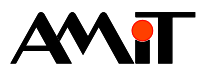

# **3. Dodatek A**

# **3.1. Univerzální vstupy u ŘS ADiR**

Univerzální vstupy u řídicího systému ADiR lze využít pouze v režimech:

- ♦ bezpotenciálový digitální vstup,
- ♦ měřený teploty z odporového teplotního čidla,
- ♦ měření napětí v rozsahu 0 .. 5 V,
- ♦ měření proudu v rozsahu 0 .. 20 mA.

### **Univerzální vstupy nelze využít jako digitální vstupy 24 V ss. nebo 24 V stř.**

Více informací lze nalézt v manuálu k řídicímu systému ADiR.

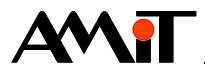

# **4. Technická podpora**

Veškeré informace ohledně alternativního využití analogových vstupů, Vám poskytne oddělení technické podpory firmy AMiT. Technickou podporu můžete kontaktovat nejlépe prostřednictvím emailu na adrese **support@amit.cz**.

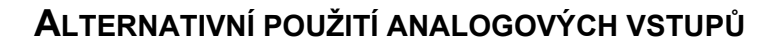

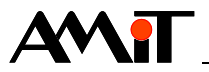

# **5. Upozornění**

AMiT spol. s r. o. poskytuje informace v tomto dokumentu, tak jak jsou, nepřejímá žádné záruky, pokud se týče obsahu tohoto dokumentu a vyhrazuje si právo měnit obsah dokumentu bez závazku tyto změny oznámit jakékoli osobě či organizaci.

Tento dokument může být kopírován a rozšiřován za následujících podmínek:

- 1. Celý text musí být kopírován bez úprav a se zahrnutím všech stránek.
- 2. Všechny kopie musí obsahovat označení autorského práva společnosti AMiT, spol. s r. o. a veškerá další upozornění v dokumentu uvedená.
- 3. Tento dokument nesmí být distribuován za účelem dosažení zisku.

V publikaci použité názvy produktů, firem apod. mohou být ochrannými známkami nebo registrovanými ochrannými známkami příslušných vlastníků.